## . Fenia Faulhaber mit Bestleistung beim Hürdenlauf

Jana Palmowskisetzt einen Kreisrekord über 3000 Meter Hindernis in der Klasse W 35

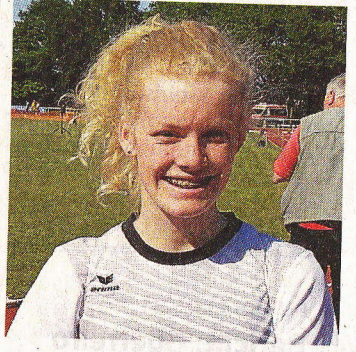

Fenja Faulhaber erreicht mit ihrer neuen persönlichen Bestleis\_ tung Platz vier. FOTO: PRI

LANDKREIS. Beim großen Pfingstsportfest in Zeven haben sich zwei Schaumburger Läufe\_ nnnen besonders auszeichnen können.

Nachdem Jana Palmowsk vom VfL Bückeburg im vergangenen Jahr neue Kreisrekörde über 800 Meter und 3000 Meter Hindernis bei den Frauen in der Altersklasse W30 aufgestellt hatte, konnte sie ihre Zeit über 3000 Meter Hindemis in diesem Jahr noch einmal deut\_ lich verbessem und stellte mit 11:08:20 Minuten einen Kreis-

rekord in ihrer neuen Alters\_ klasse W35 auf.

Das Ergebnis von Fenja Faulhaber vom MTV Messen\_ kamp als weitere Vertreterin<br>des Kreis-Leichtathletik-Verbandes (KLV) Schaumburg am 42. Nationalen Pfingstsportfest<br>in Zeven kann man auch wie folgt zusammenfassen: Trainiert, geplant, gesagt und getan! Konsequent hat die Leichtathletin, die in der Altersklasse W15 startet, an "ihrer" Disziplin - 300 Meter Hürden - gearbeitet und tatsächlich das

Ziel, zwei Sekunden schneller als bisher zu sein, in dem gut besetzten Starterfeld in die Tat umgesetzt,

Mit neuer saisonaler und persönlicher Bestleistung von 49,53 Sekunden über die Strecke erreichte sie den vierten Rang. lm Starterinnen aus Nordrhein-Westfalen, Bremen, Schleswig-Holstein, Hamburg und Niedersachsen zusammensetzte, war sie aus Landessicht die Zweit\_ beste. Ihre niedersächsische Konkurrentin Sarah von Finle]

vom TV Jahn Schneverdingen war mit einer Zeit von 48,89 Sekunden ein klein wenig schnel\_

ler.<br>Für Fenja Faulhaber stehen in Schaumburg die Kreismeisterschaften (Teil eins und Teil zwei im Juli und September) im Fokus. Auf Landesebene wird sie zuvor gemeinsam mit ihrer den NLV- und BLV-Meisterschaften Jugend U20 und U <sup>16</sup> am 10. und 11. Jüni in Verden in der gleichen Disziplin an den Start gehen. r